## Last Updated 12/16/20

- These slides introduce function I/O using pointers
- Upon completion: You should be able to interpret and code functions with pointers

• Program Structure

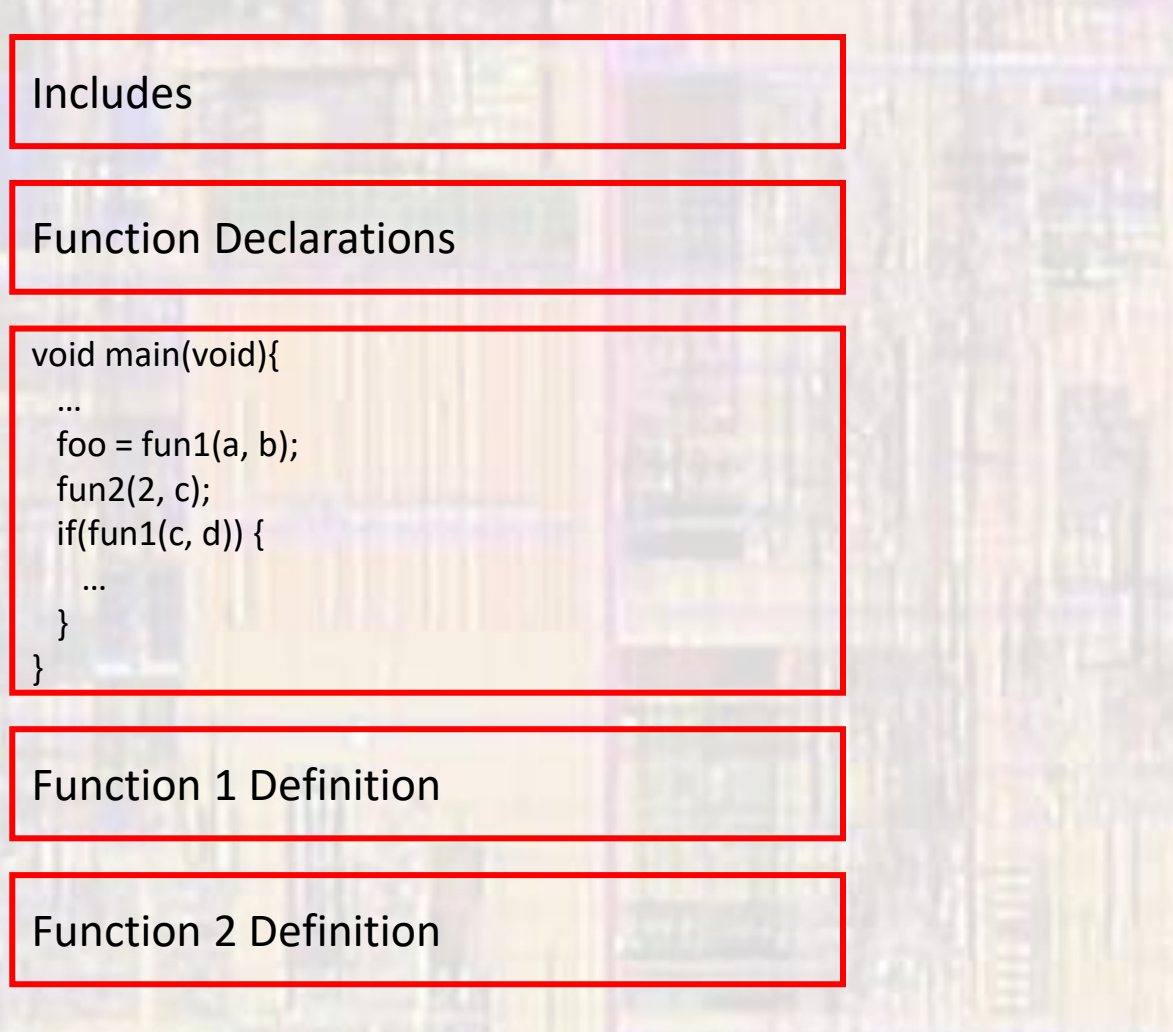

- Function Input and Output
	- Input through actual parameters
	- Output through return value
		- Only one value can be returned
	- . Input/Output through side effects
		- · printf
		- scanf

#### • Function Input and Output

```
int main(void){
 float checking;
 float savings;
 float int_rate;
  \ddotscchecking = update_acct(checking, int_rate);
 savings = update_acct(savings, int_rate);
 return 0;
```

```
float update_acct(float bal, float ir){
  bal += bal * ir;
 return bal;
```
- Pointers and functions
	- Pointers allow us to use called functions to change values in the calling function
	- Instead of passing variables in the parameter list (remember copies are made and then relinquished) we can pass pointers
	- Pointers allow us to modify the passed variables by memory reference

- Pointers and functions
	- Function Declaration
		- Indicate that a pointer is being passed in the Formal Parameter List

void update\_acct(float\* balance\_ptr, float int\_rate);

- Pointers and functions
	- Function Definition
		- Indicate that a pointer is being passed in the Formal Parameter List
		- Operate on the variables pointed to by the pointers via the dereference operator

```
void update_acct(float* balance_ptr, float int_rate){
   *balance_ptr = *balance_ptr + *balance_ptr * int_rate;
   return;
```

```
void update_acct2(float* balance_ptr, float int_rate){
   *balance_ptr += *balance_ptr * int_rate;
   return;
```
}

}

• Pointers and functions

void update\_acct(float\* balance\_ptr, float int\_rate){ \*balance ptr += \*balance ptr \* int rate; return;

• Function Call

…

}

- Pass a pointer variable in the Actual Parameter List or
- Pass the address to the variable in the Actual Parameter List

```
int main(void){
 float checking;
 float savings;
 float int_rate;
 check_ptr = &checking
```
float\* check ptr;  $\frac{1}{2}$  // ptr variable to a float variable

update\_acct(check\_ptr, int\_rate); // using ptr variable update\_acct(&savings, int\_rate); // using address return 0;

• Pointers and functions

#### • Usage

…

}

• Pass a pointer variable in the Actual Parameter List

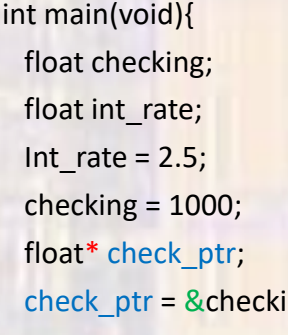

// stored in 0x0001 0000 // stored in 0x0001 0004

// ptr variable to a float variable  $\frac{1}{2}$  // check\_ptr has the value 0x0001 0000

return 0;

void update\_acct(float\*balance\_ptr, float int\_rate){ \*balance ptr = \*balance ptr + \*balance ptr \* int rate; return;

update  $\arct(check\hbox{ of }z)$  int\_rate); // looks like update  $\arct(0x0001 0000, 2.5)$ 

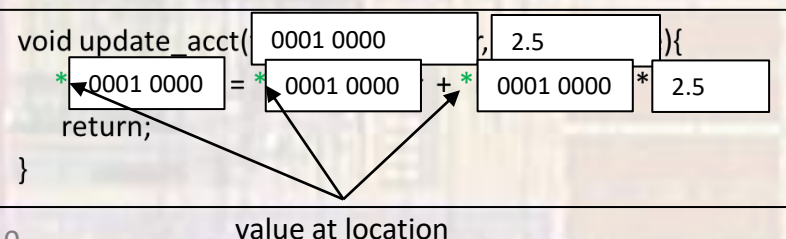

• Pointers and functions

#### • Usage

• Pass the address to the variable in the Actual Parameter List

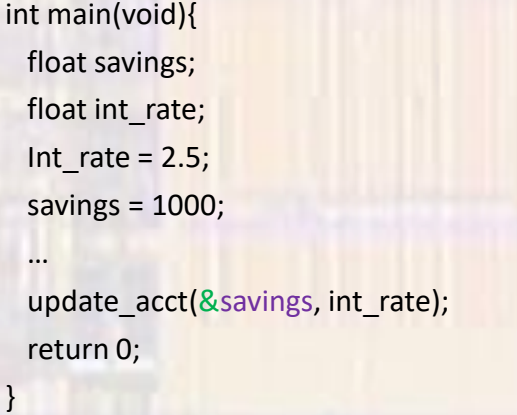

// stored in 0x0002 0000 // stored in 0x0001 0004

 $\frac{1}{10}$  looks like update\_acct(0x0002 0000, 2.5)

void update\_acct(float\*balance\_ptr, float int\_rate){ \*balance ptr = \*balance ptr + \*balance ptr \* int rate; return;

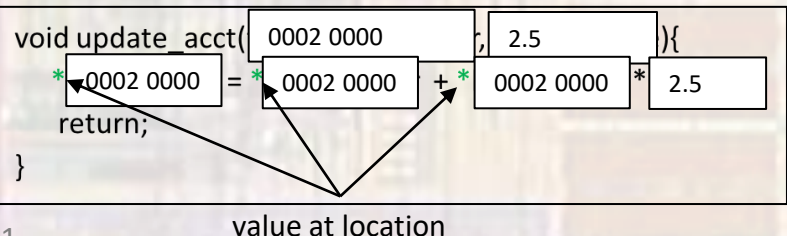

- Pointers and functions
	- . Swap 2 values not possible with only 1 return value

```
int main(void){
 int a;
 int b;
```

```
swap&a, &b);
return 0;
```

```
<sup>}</sup>
```

```
void swap(int* x, int* y){
 int tmp;
 tmp = *x;*x = *y;*y = tmp;return;
```
- Pointers and functions
	- Provide the quotient and remainder of a division

```
int main(void){
 int num;
 int den;
 int quo;
 int rem;
```
...

```
divide(num, den, &quo, &rem);
return 0;
```

```
void divide(int num, int den, int* quo, int* rem){
 *quo = num / den;
 *rem = num % den;
 return;
```
- Pointers and functions
	- Finally, we can understand our scanf() function
		- Reads in 1 or more values and stores them in variables

int foo; float boo; scanf("%i, %f", &foo, &boo);

scanf is very sophisticated but we can see that:

to allow more than 1 thing to be read (modified) at a time scanf expects POINTERS for the variables passed in it's parameter list!!!